#### **© 2013 IBM Corporation IBM Advanced Technical Skills**

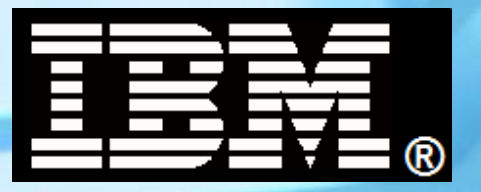

## **WBSR85 WebSphere Application Server z/OS V8.5 Functions and Capabilities**

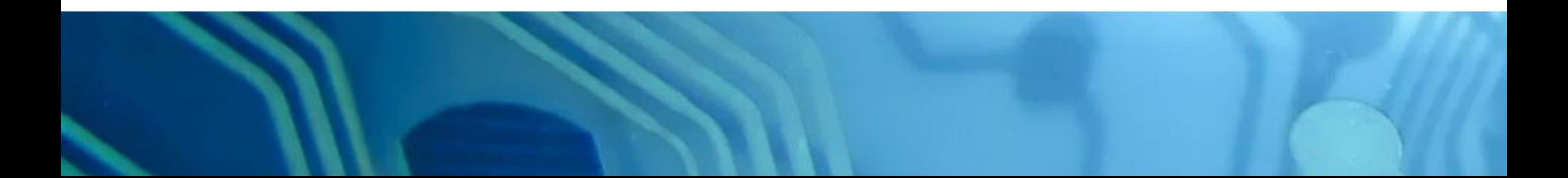

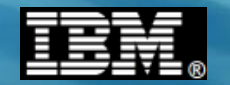

This page intentionally left blank

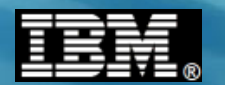

#### **Agenda**

- **Introduction and Overview**
- **Administrative Model**

**Using the Admin Console, the WSADMIN interface and HPEL Hands-On**

## **• Understanding the Server Models**

**Multi-JVM model**

**Configuring, using dynamic MODIFY, and using WLM to classify work into Hands-On separate servant regions**

- **Granular RAS Extending use of classification XML to control behavior to request level Hands-On**
- **Liberty Profile New lightweight dynamic server runtime model Hands-On**
- **Access Data**
	- **JDBC and DB2 Type 2/4, the new alternate JNDI failover function, functions unique to WAS z/OS Hands-On**
	- **CICS**

**CTG EXCI and the Gateway Daemon Hands-On**

- **JMS and MQ MQ as JMS provider using bindings and client mode Hands-On**
- **Installation Manager (IM)**

## ● **WebSphere Optimized Local Adapers (WOLA)**

**Inbound batch-to-WAS; outbound WAS-to-CICS; HA functions Hands-On**

**Concepts …**

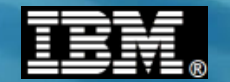

# **Essential Concepts**

**We start by getting a few key concepts on the table ...**

**© 2013 IBM Corporation IBM Americas Advanced Technical Skills 4 Calculation Controllering in the Controllering of the Controllering of the Controllering in the Controllering of Controllering in the Controllering of Controllering in the Controllering of Controllering in the Control** 

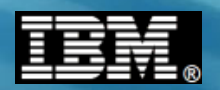

#### **WAS is an "Application Server"**

**An "application server" provides functions and services to applications so the applications do not themselves do not have to re-invent those functions:**

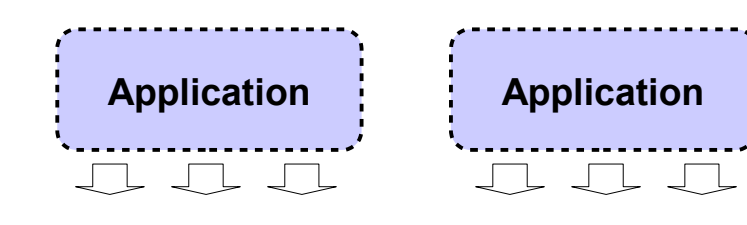

**Application Programming Interface (API) Application Programming Interface (API)**

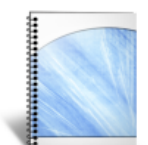

**Application developer focuses on the specific business logic,** 

**and does** *not* **worry about writing "plumbing" code**

**Access to "plumbing code" is through** *interfaces***, which are typically published and available to all application developers**

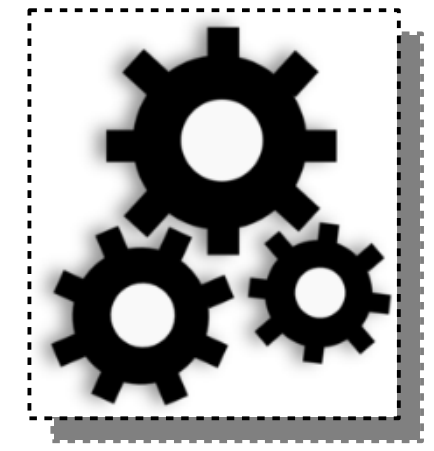

**The "Application Server" provides services to the application, such as: communication, security, data access, transaction, etc.**

**Runtime Processor Runtime Processor**

**The processor on which the appserver runs may be any of a wide range of possible platforms**

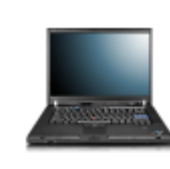

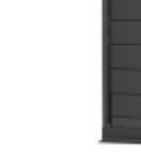

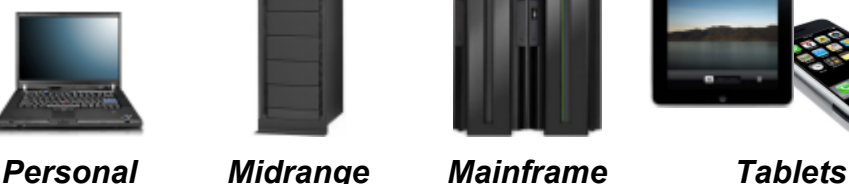

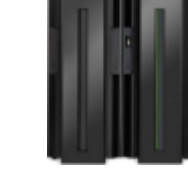

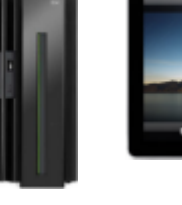

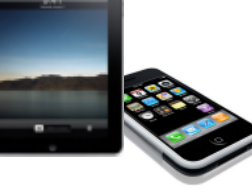

*Smartphones*

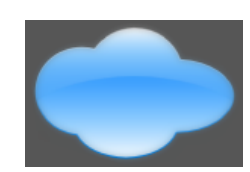

*"Cloud"*

**WebSphere Application Server and open standard APIs …**

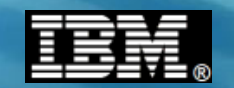

#### **"WAS is WAS" -- at Open Specification Layer**

**This is an important starting concept -- it's what makes application development a platform-neutral consideration:**

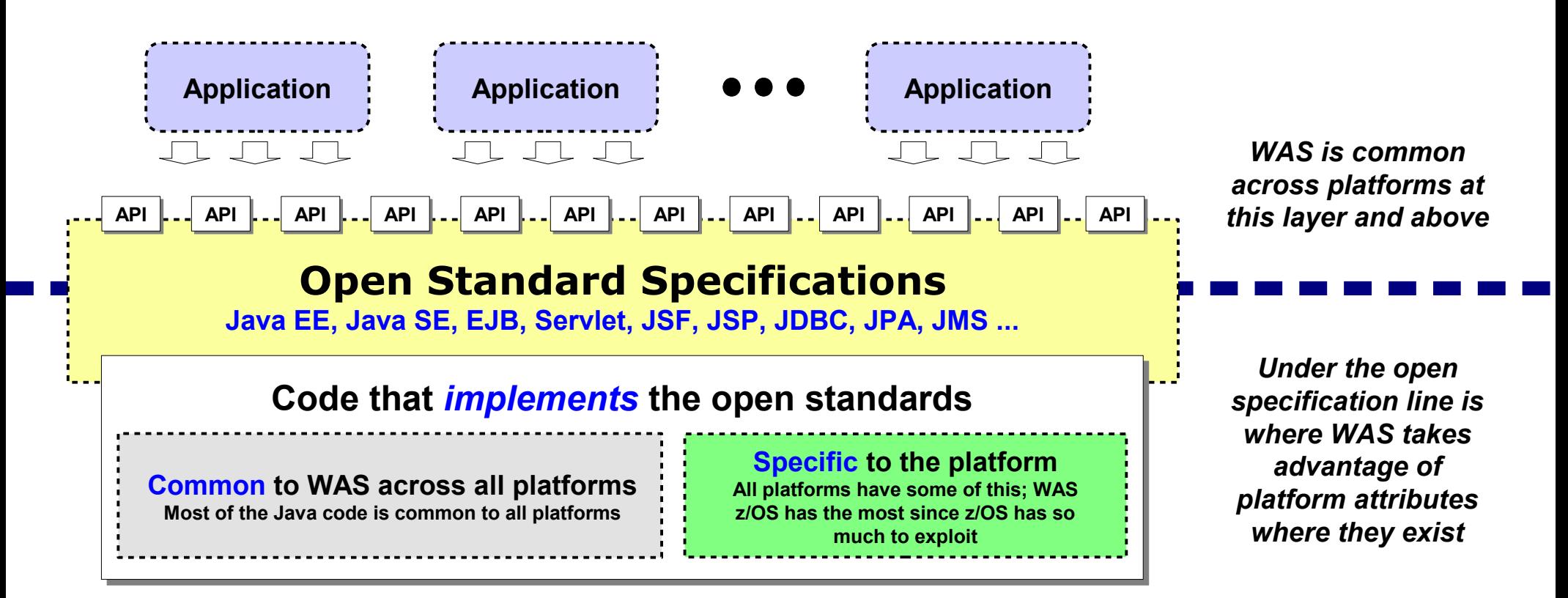

#### **Much of this workshop will focus on what's available to be exploited below the line and how that can be of value**

**Java at heart …**

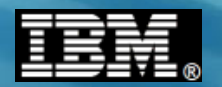

#### **IBM Java inside WAS z/OS**

**It's important to understand that while the Java APIs are industry standards, the**  *implementation* **below the APIs becomes increasingly platform-aware:**

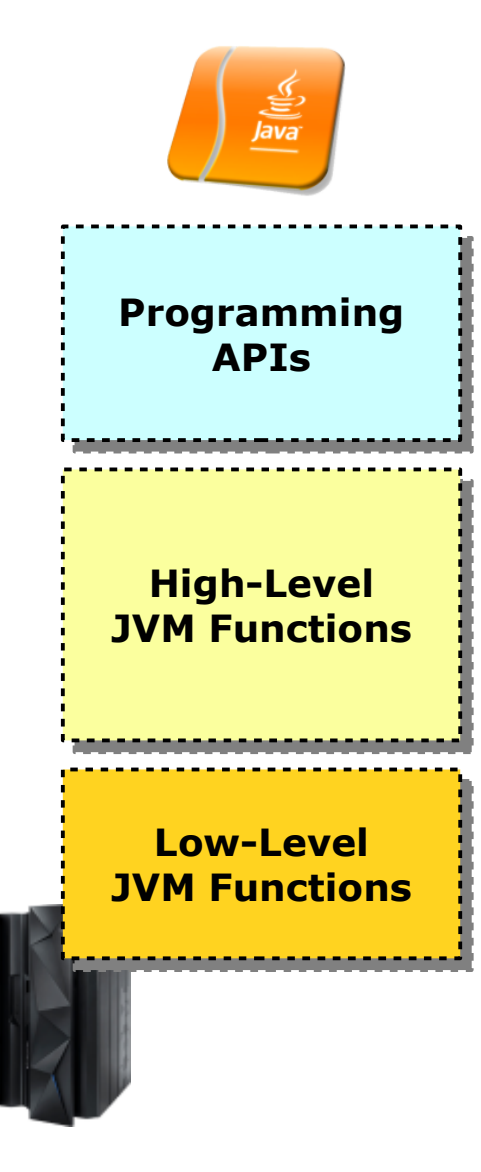

#### **SDK conforms to the accepted standards**

- **. IBM SDK provides all the required APIs according to the specification at the level being discussed**
- **. IBM z/OS SDK provides** *additional* **APIs to take advantage of z/OS platform specific functions (such as SAF security)**

#### **JVM Functions common across IBM SDKs**

- **The JVM is entirely IBM's ... first delivered in 2005**
- **Many features: generational GC, shared classes**
- **High-level JVM functions common across IBM Java**

#### **System z and z/OS functions**

- **Takes specific advantage of platform, including exploitation of new CISC instructions available with new System z: z10, z196, EC12**
- **Big Decimal, Large Page, Out of Order execution, transactional execution, flash paging ... equals** *performance*
- **Work with z/OS dispatcher to offload to specialty engines**

**Performance …**

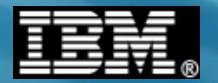

#### **Performance Over Time**

**It's a story of improvements in hardware and software:**

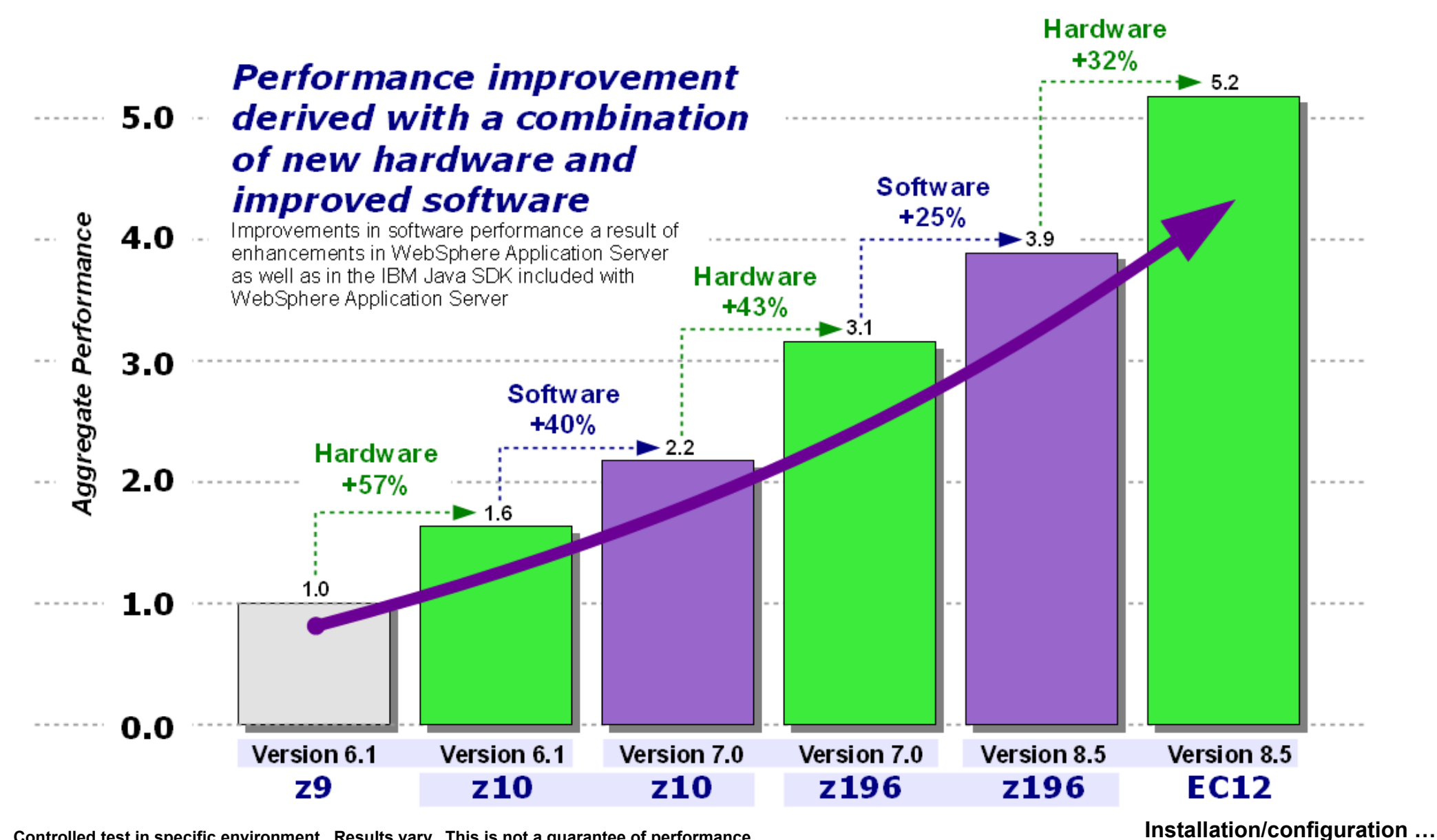

**Controlled test in specific environment. Results vary. This is not a guarantee of performance.**

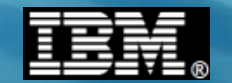

## **Installation / Configuration Setting a high-level baseline of how this is accomplished**

**© 2013 IBM Corporation IBM Americas Advanced Technical Skills Gaithersburg, MD <sup>9</sup>**

#### **Overview of Installation**

**Unit 5 of this workshop covers the details of this. Here we'll provide a very high-level recap of what's involved to install WAS z/OS:**

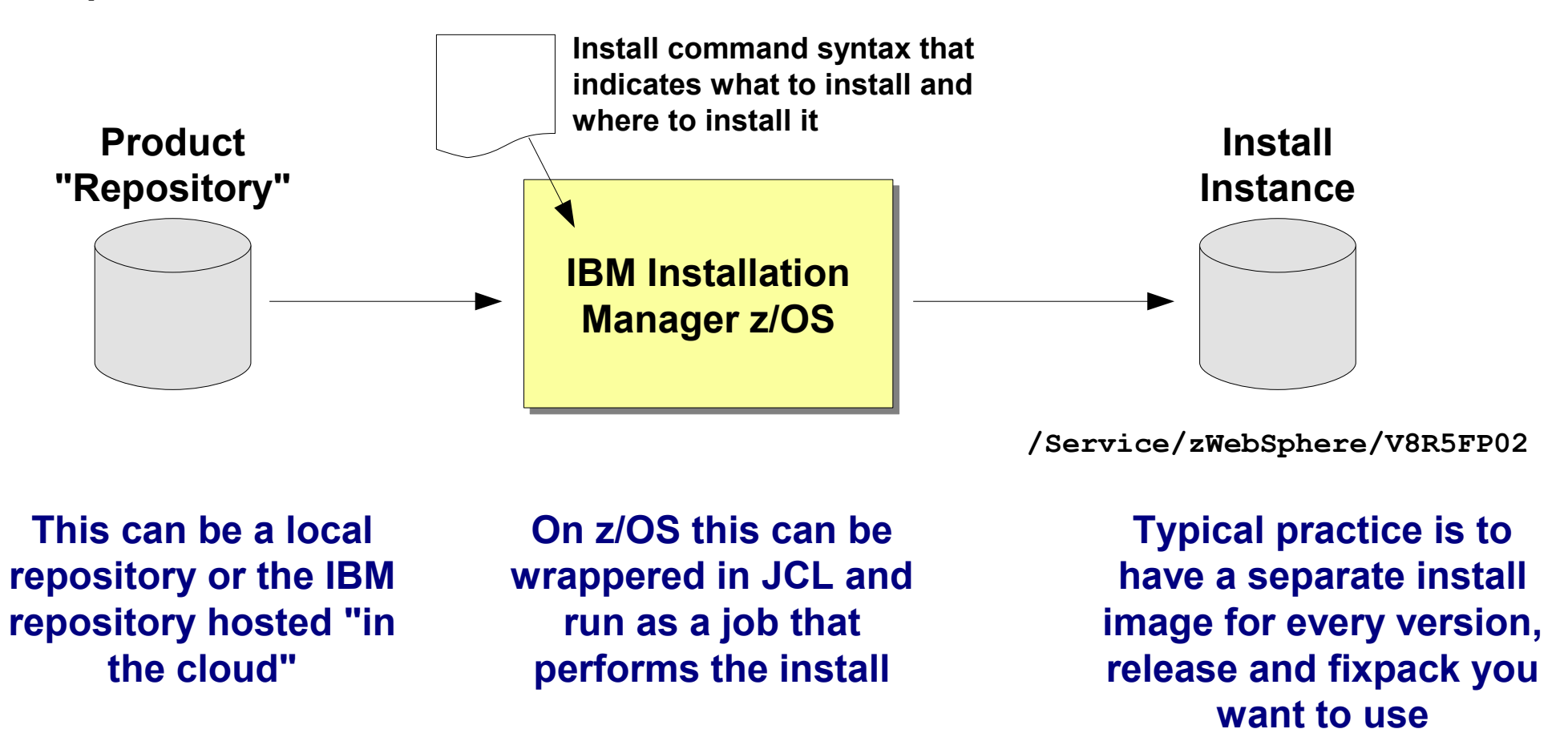

**This is a departure from SMP/E. Unit 5 will discuss why IM was chosen for this and what advantages this brings when installing WAS z/OS** 

**Creating runtime …**

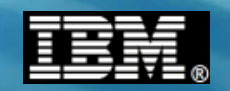

#### **Overview of Creating the Runtime**

**This process has been the same for several versions now. It involves creating a set of customized z/OS jobs, then running those jobs to create the runtime enviornment:**

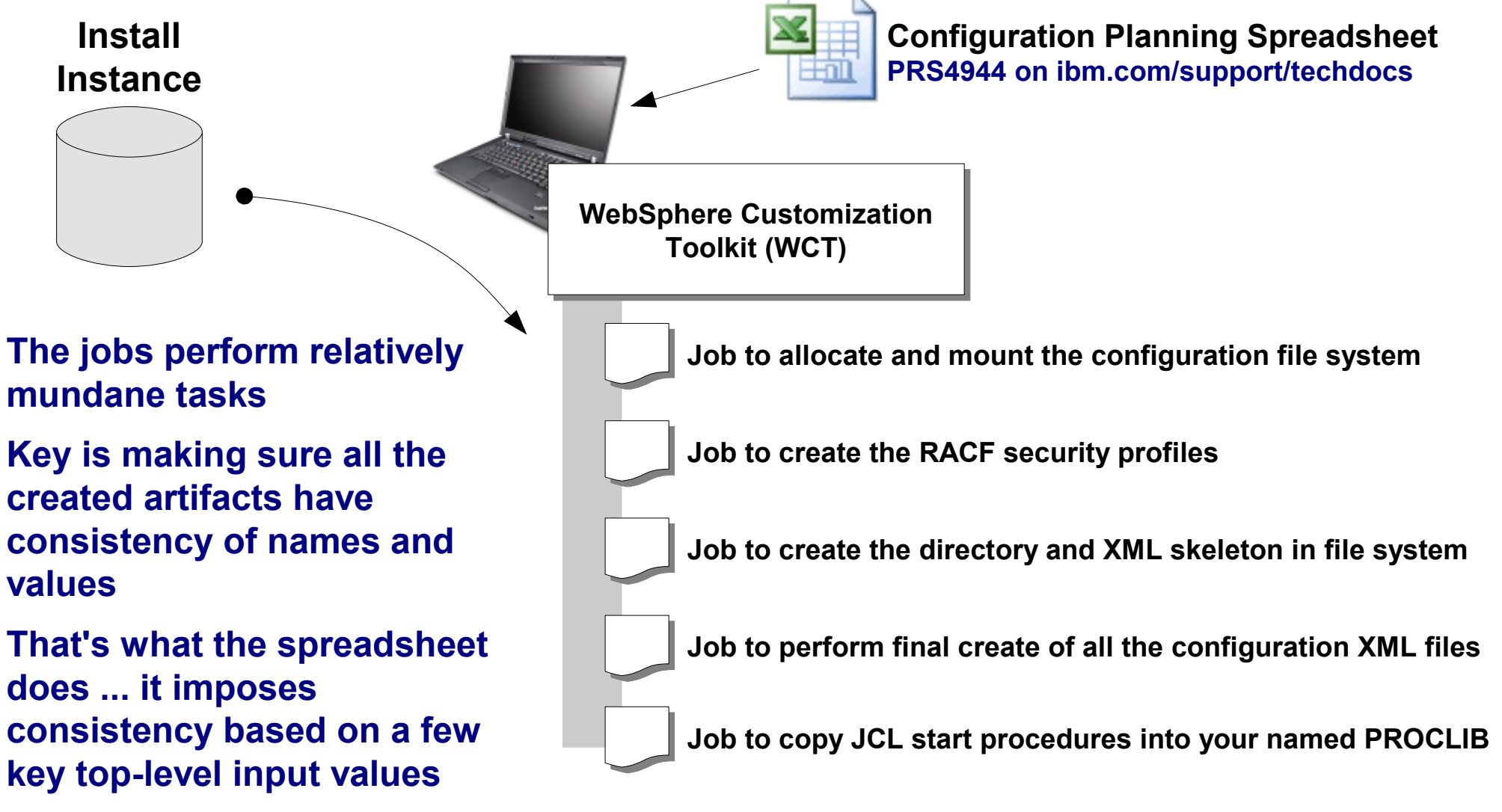

**Configuration file systems …**

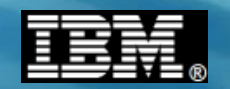

#### **Overview of the Configuration File Systems**

**The configuration file systems contain directories and XML files that represent the runtime. Your customization ends up as changes to these directories and files:**

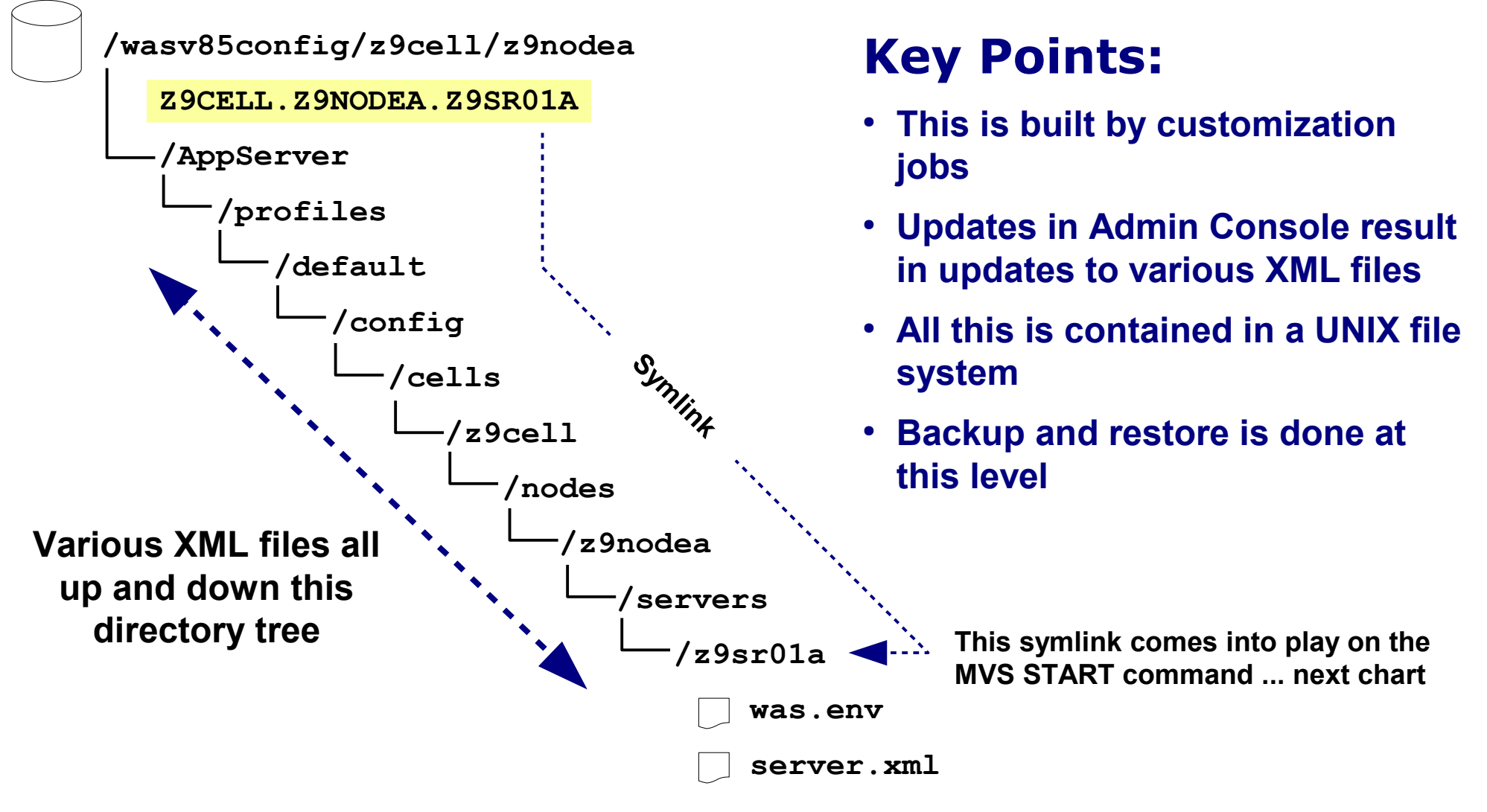

**Starting and stopping servers …**

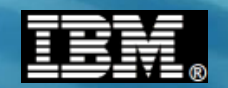

#### **Starting and Stopping Servers**

**WAS z/OS servers operate as started tasks. Standard MVS START commands are used:**

#### **S Z9ACRA,JOBNAME=Z9SR01A,ENV=Z9CELL.Z9NODEA.Z9SR01A**

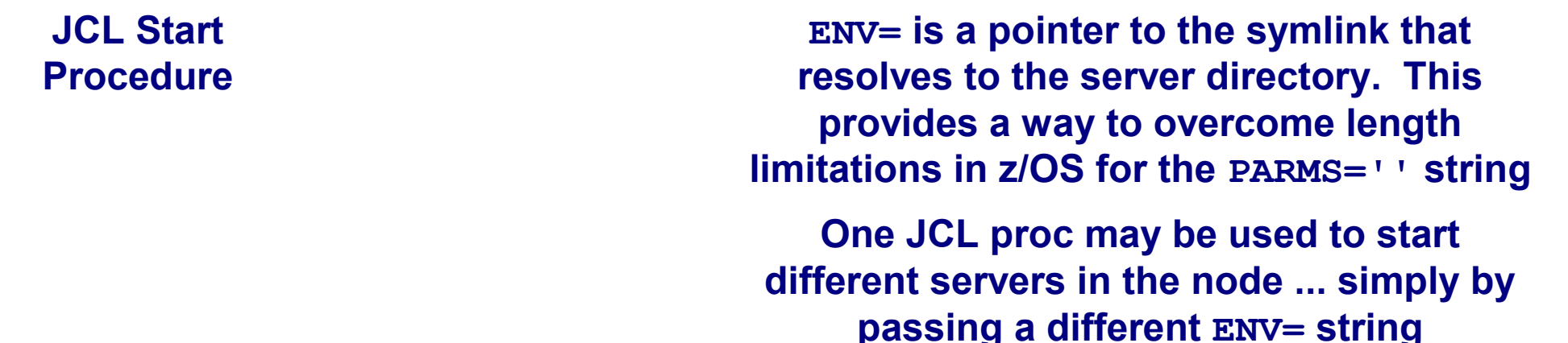

## **Key Points:**

- **In z/OS environment this is largely "business as usual" processing**
- **The server comes up as a started task (multiple address spaces as you'll see)**
- **It is possible to use supplied startServer.sh and stopServer.sh shell scripts (those end up issuing MVS START and STOP under the covers)**
- **Also use Admin Console to start and stop certain servers**

**Administration overview …**

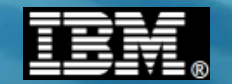

# **Administration Overview**

**High level of the Admin Console and administration of runtime**

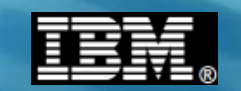

#### **The Deployment Manager and Admin Console**

**The Deployment Manager is an application server with a dedicated purpose: to run the Administrative Console application:**

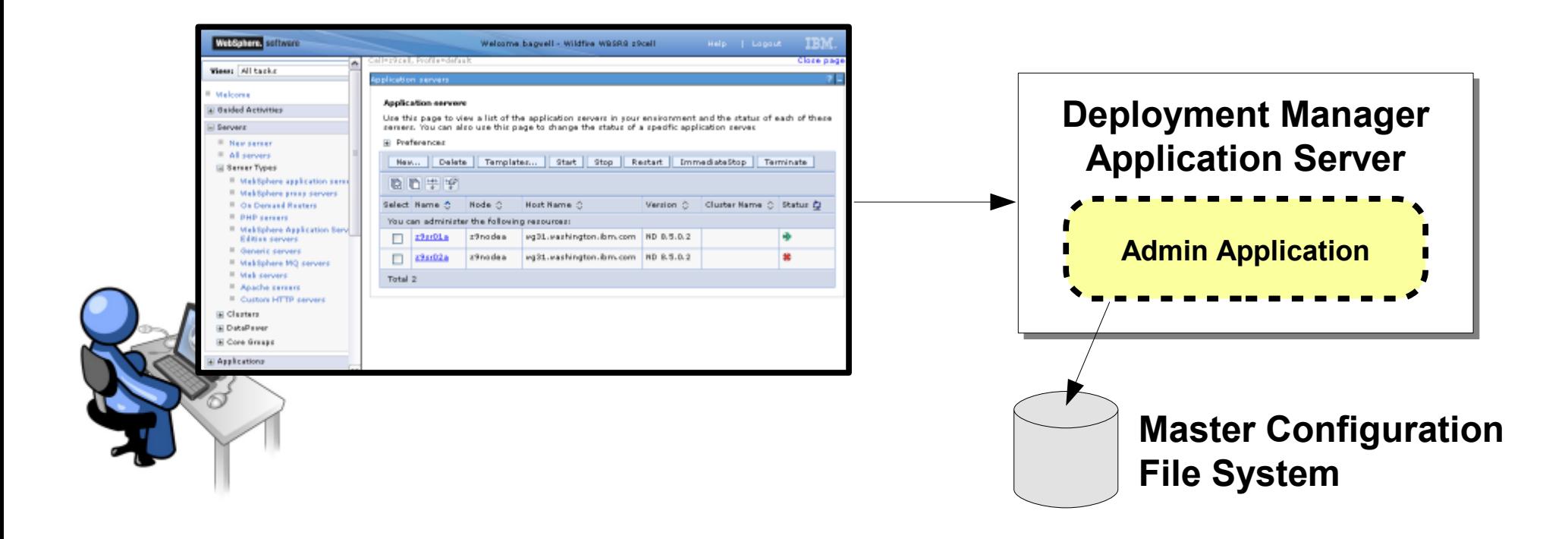

#### **The Administrative Console's role is to turn your mouse clicks and keystrokes into the appropriate updates in the configuration file system XML tree**

**Nodes, Node Agents …**

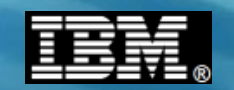

#### **Nodes, Node Agents and Synchronization**

**Nodes are way of collecting up application servers on an LPAR. Node Agents are a way to get configuration changes from the master configuration out to the nodes:**

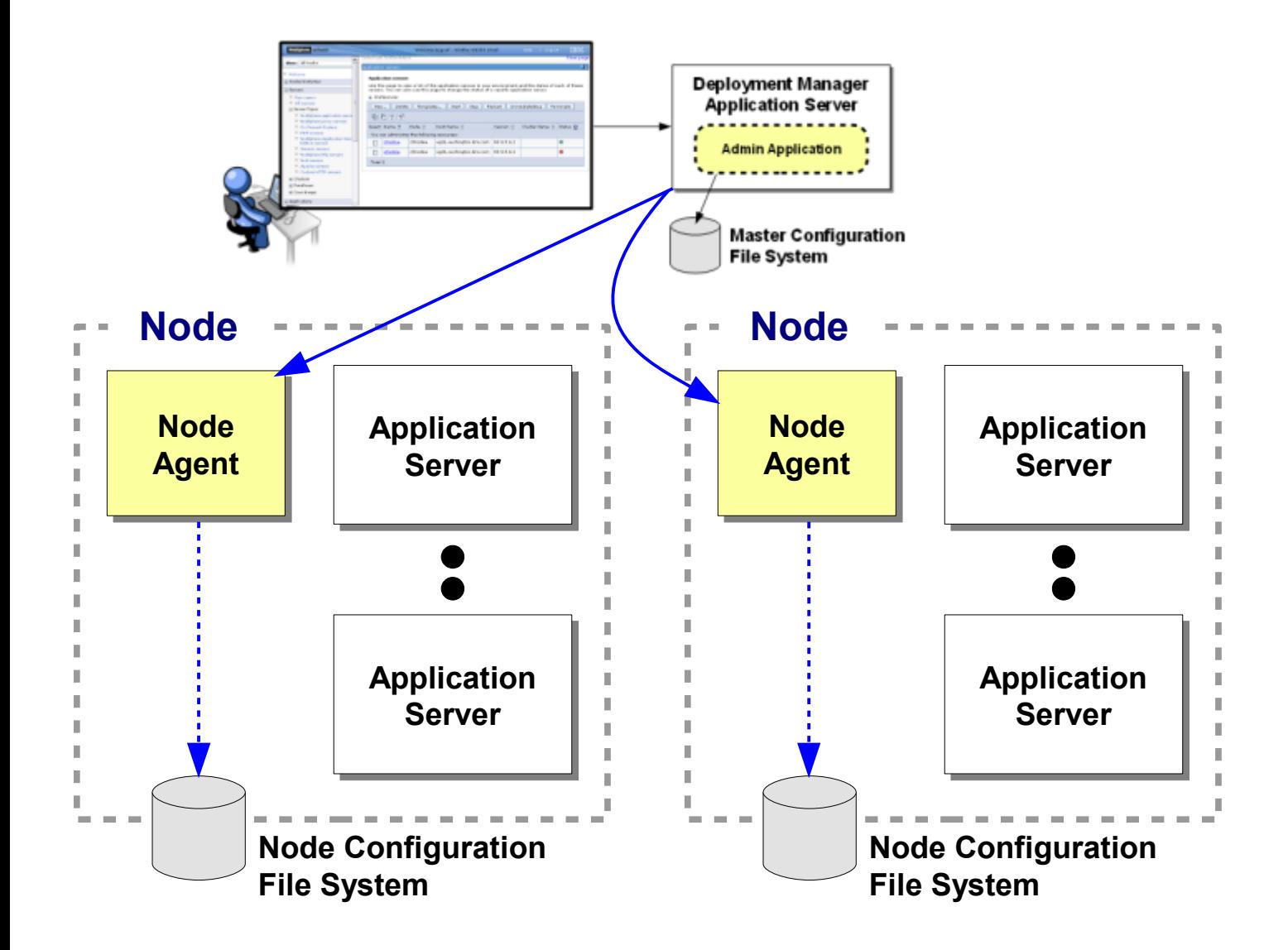

**Nodes are a collection of servers on an LPAR**

**Admin Console updates the Master Configuration File System**

**Node Agents copy changed XML files from Master down to the node file system**

**The cell …**

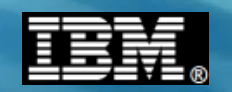

#### **The "Cell" -- Boundary of Management Control**

**The "cell" is the extent of management control for a given Deployment Manager. Most run with multiple cells. And a cell can span platforms if you wish:**

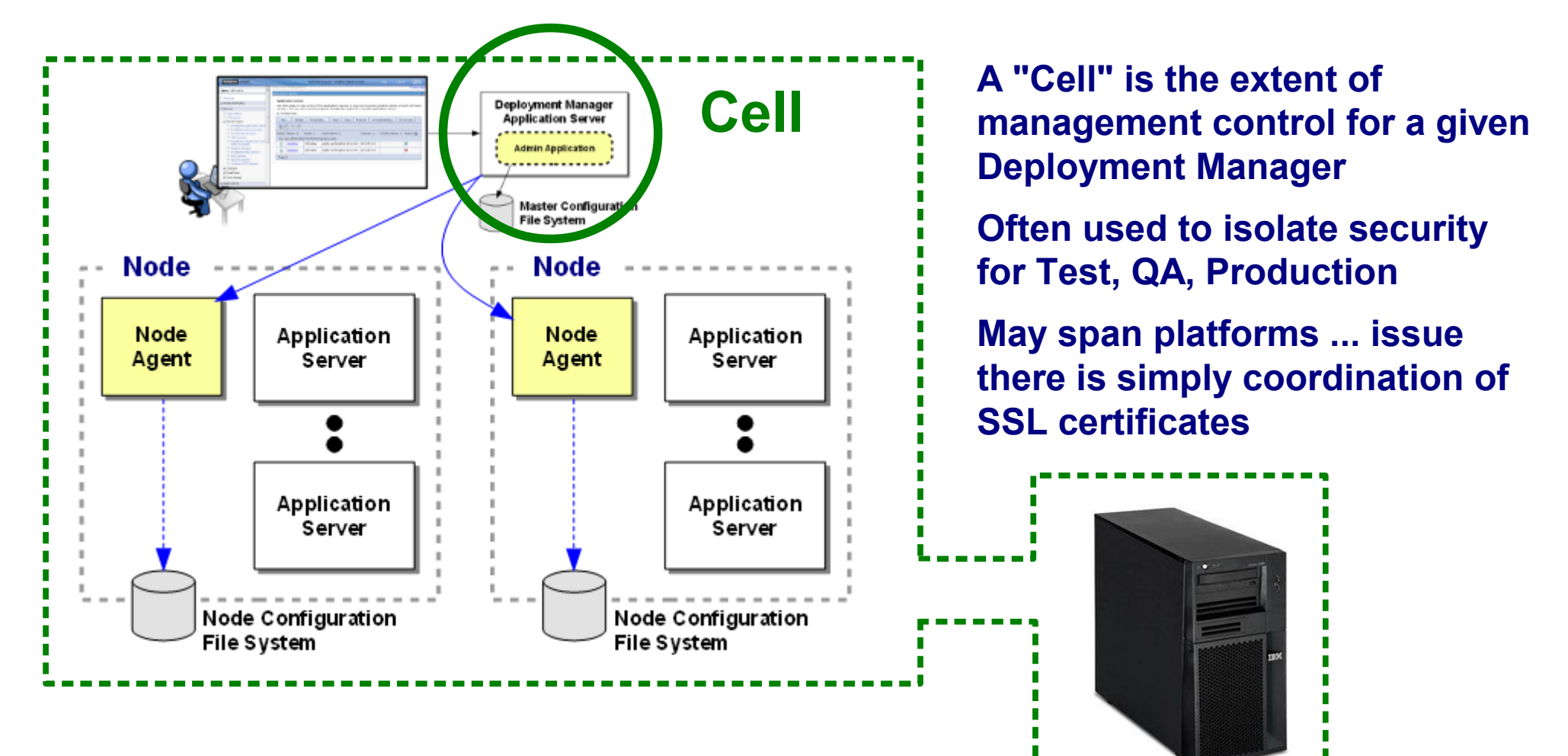

#### **WSADMIN …**

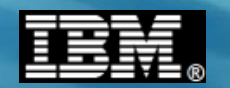

#### **WSADMIN -- A Programmatic Interface**

**WSADMIN is a scripting interface to WAS (all platforms). It provides a way to programmatically perform administration actions:**

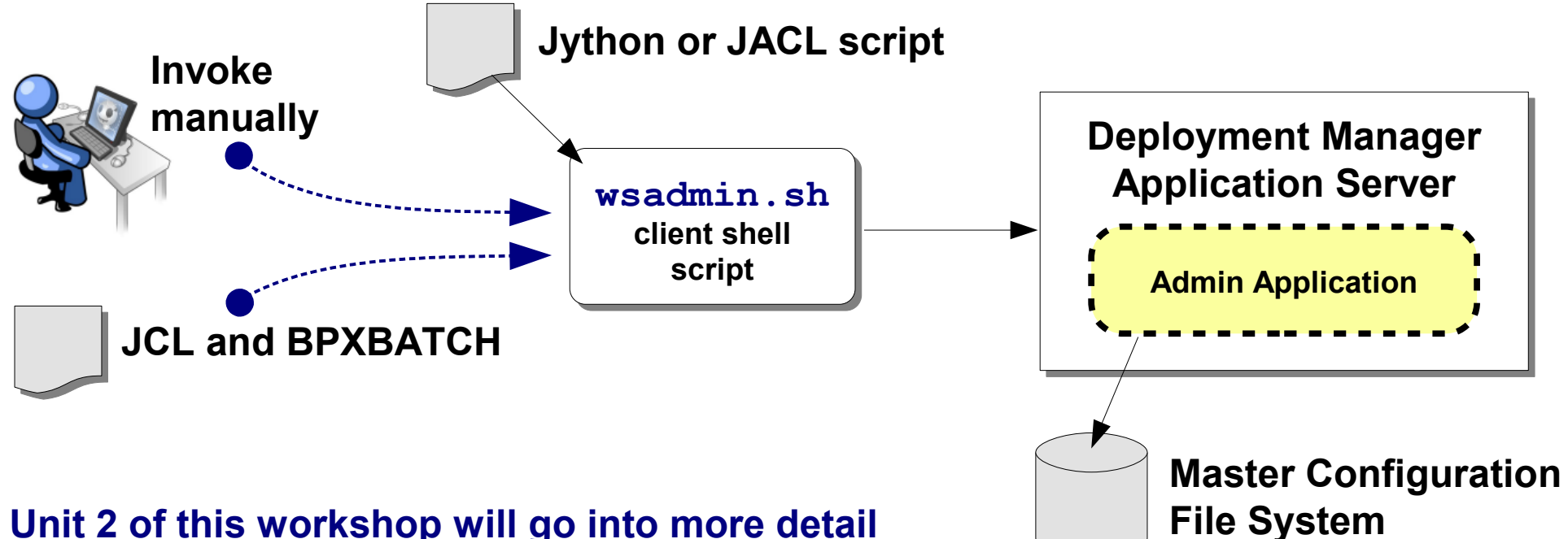

**Unit 2 of this workshop will go into more detail**

**Anything you can do in Admin Console, you can do using WSADMIN scripting**

**Allows you to automate common tasks such as application deployment ... which provides**  *consistency* **of actions across Test, QA, Prod**

**Liberty …**

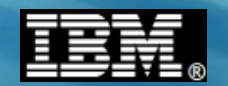

#### **Liberty Profile**

**The Liberty Profile is a lightweight, dynamic, composable, single-JVM server model. It is offered along with "Traditional WAS z/OS" ...**

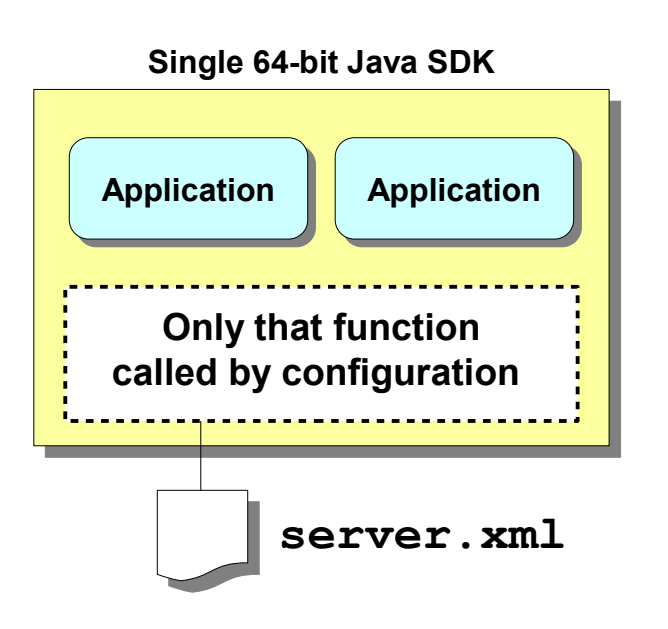

- **Configuration file determines what functions are loaded**
- **Starts very quickly, consumes much less memory than traditional WAS z/OS**
- **Servlets, JSPs, web applications Updated in V8.5.5 with additional features**
- **Dynamic -- change server configuration or applications without server restart**
- **Not part of traditional WAS "cell" or "node" structure**

#### **We have a section and lab on this topic**

**Applications …**

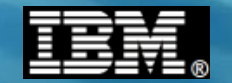

# **Applications**

#### **Overview of application development, packaging and deployment**

**© 2013 IBM Corporation IBM Americas Advanced Technical Skills CONSIDERING A SUBSET AND A SUBSET ASSESSED ASSOCIATE** A SUBSET AND TRIAL SERVICES A SUBSET AND SUBSET A SUBSET A SUBSET AND SUBSET A SUBSET A SUBSET OF THE SUBSET OF THE SUBSET OF THE SUBSET OF THE SUBSET OF THE SUBSET OF

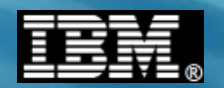

#### **Different Kinds of Applications**

**Here's a partial review of some common application "types" ...**

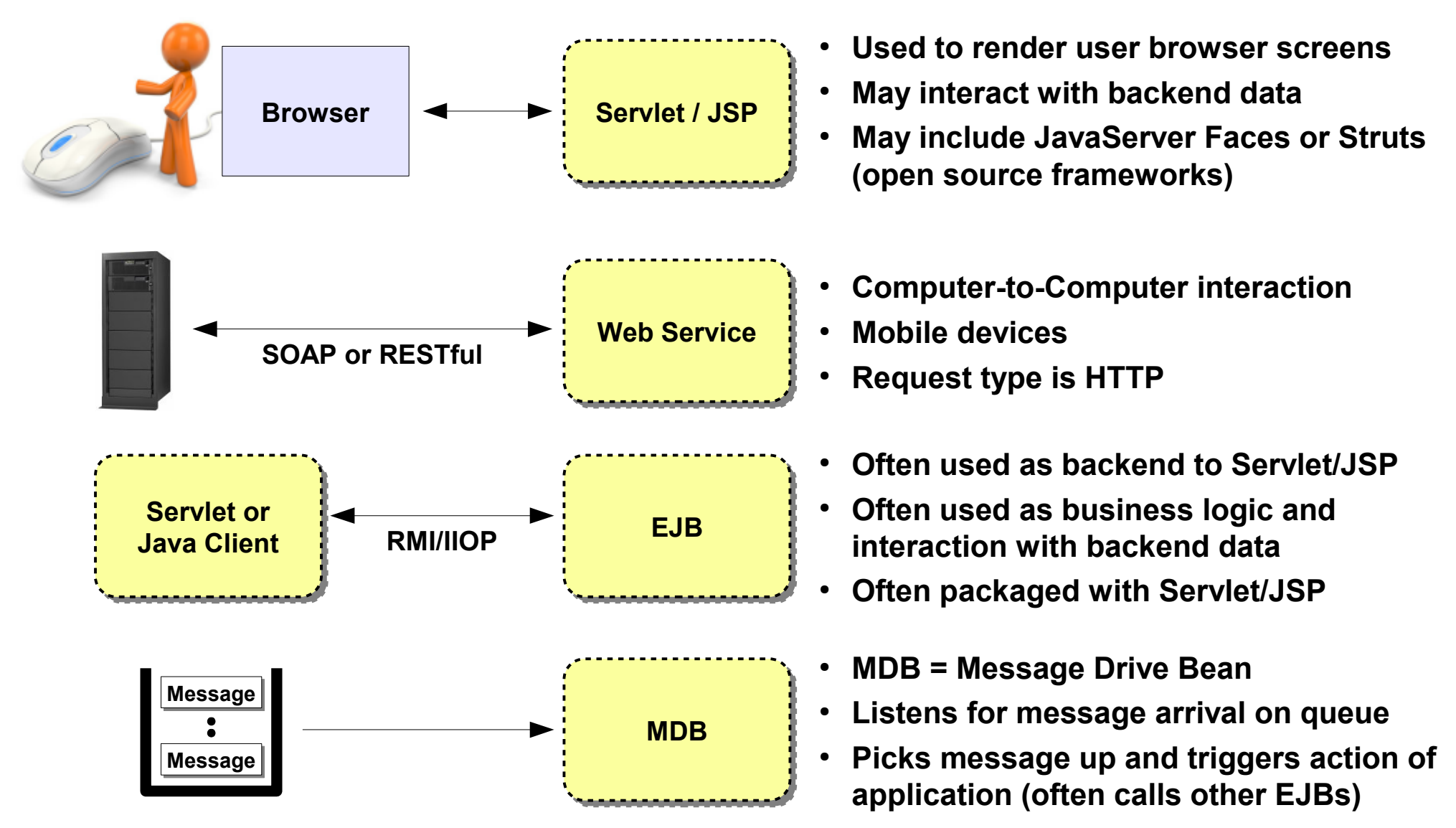

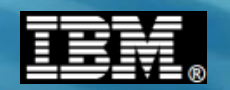

#### **Application Packaging and Deployment**

**The unit of deployment is an "EAR" file -- a zip format file -- that the DMGR takes in, determines requirements, then updates XML so appservers understand updates:**

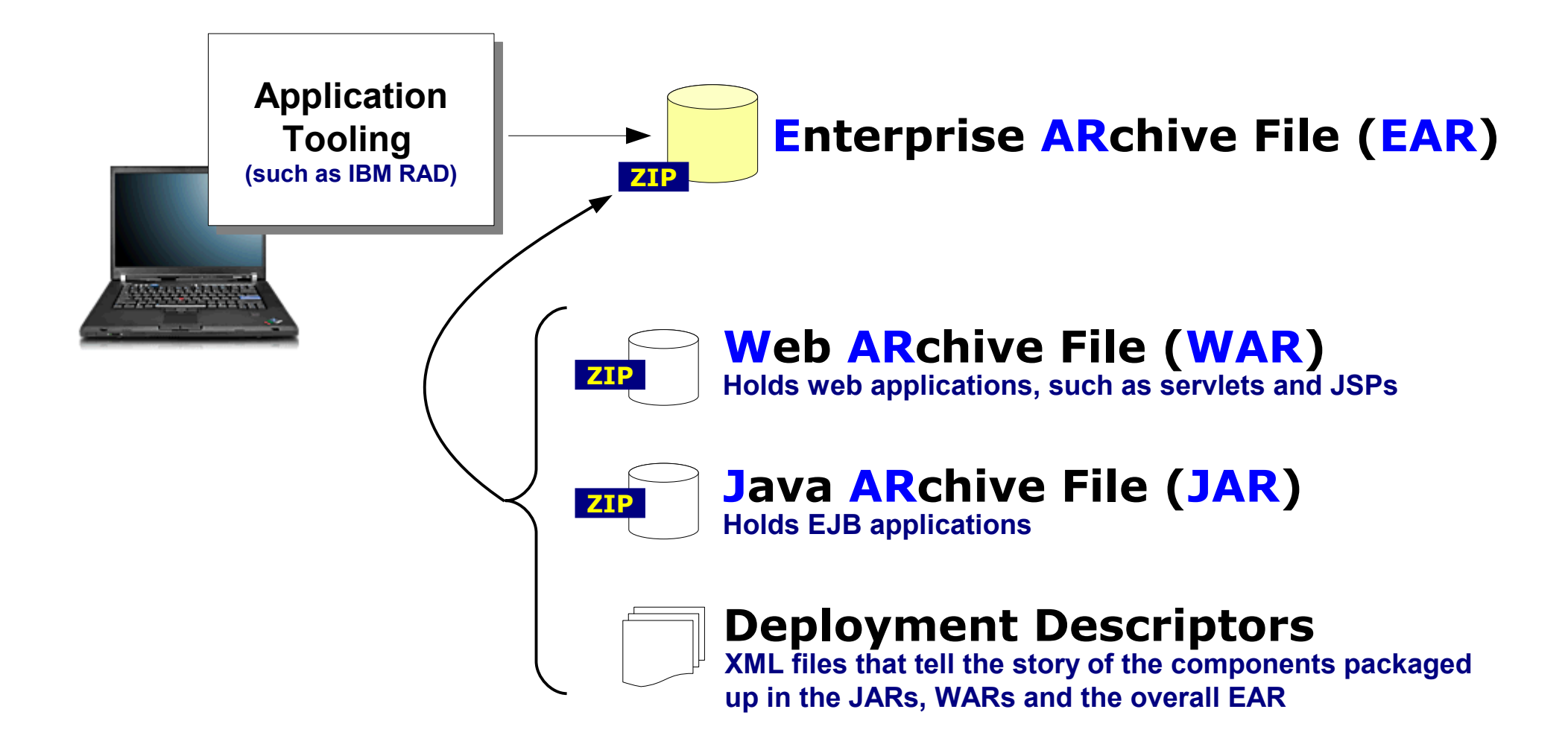

**Deployment …**

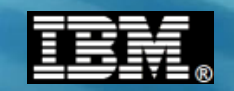

#### **Applications Deployment in WAS z/OS**

**Application deployment is the same on WAS z/OS as it is on other WAS platforms. Can be done through Admin Console or WSADMIN. Some things to consider:**

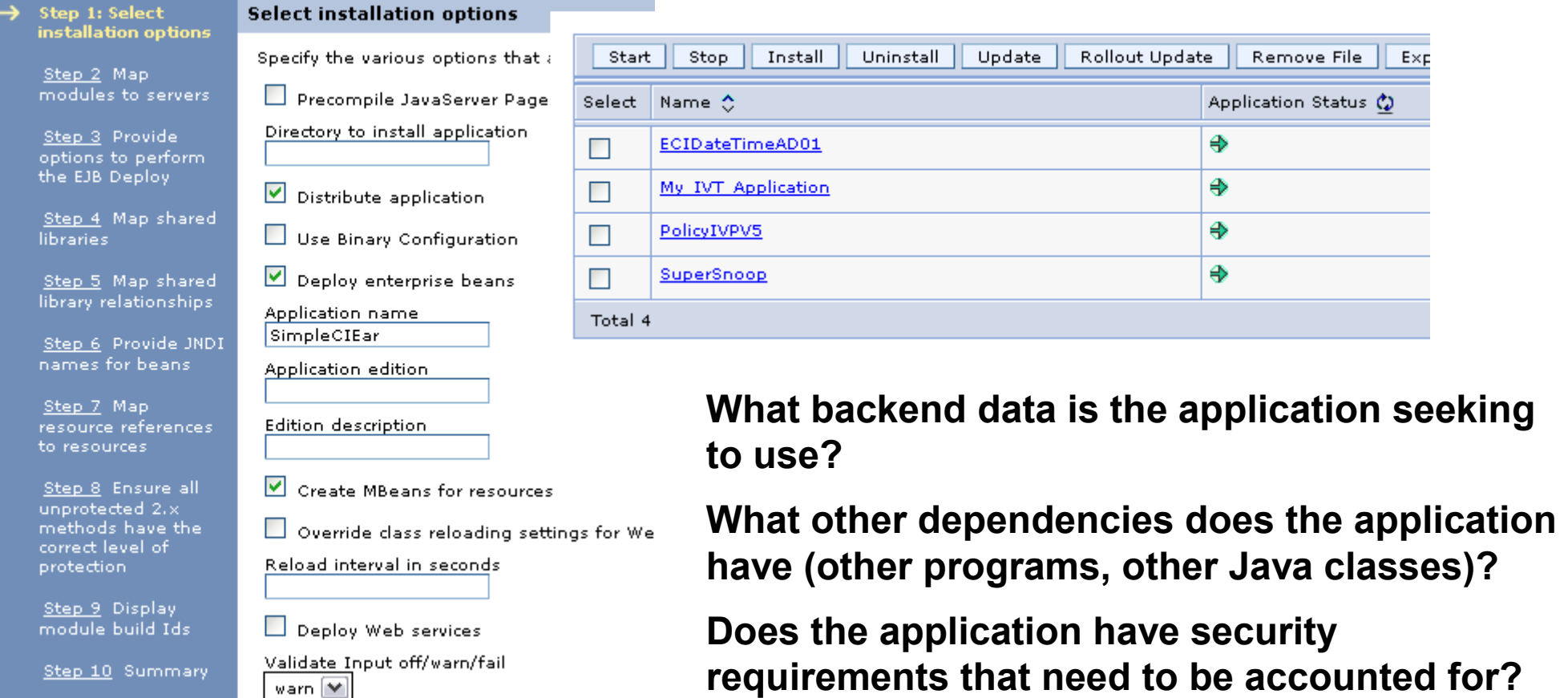

#### **In general it is best if application developers and WAS administrators communicate with each other so deployment is as successful as possible**

**Taking advantage of platform …**

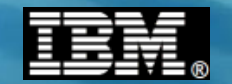

# **Taking Advantage of z/OS**

**A review of the way WAS z/OS takes advantage of the platform**

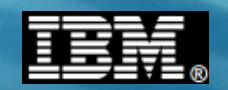

#### **System z Specialty Engines**

**Specialty engines provide additional processing capacity with an attractive financial profile: lower acquisition cost, not counted towards software license charges:**

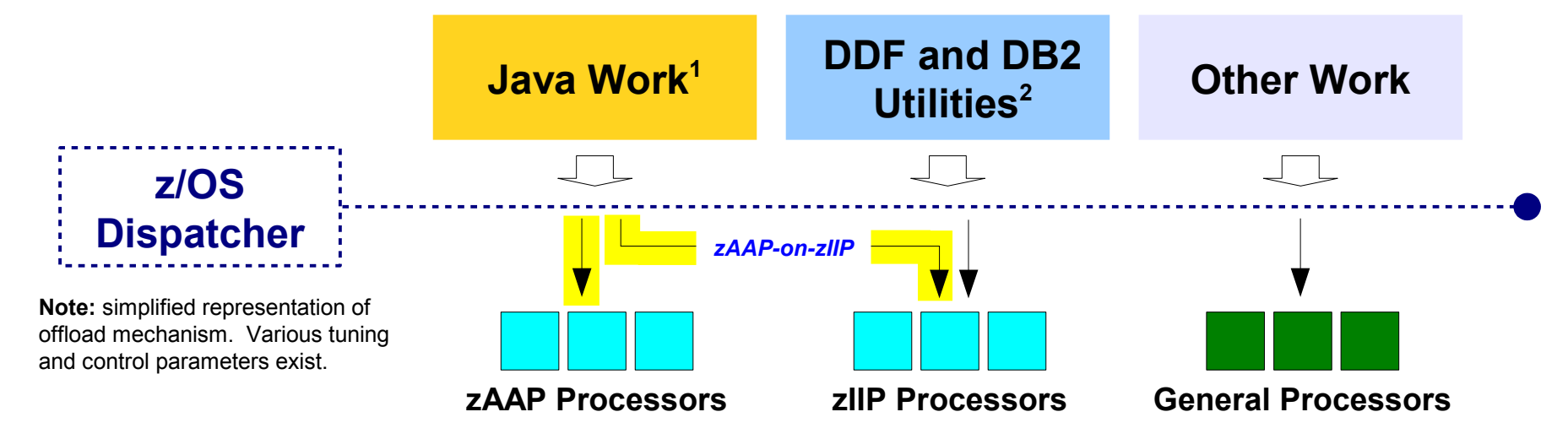

#### **zAAP -** *System z Application Assist Processor*

**Offload of Java and XML parsing work.**

#### **zIIP -** *System z Integrated Information Processor*

**Certain DB2 work and XML parsing services.**

#### **zAAP-on-zIIP**

**A means of more efficiently using specialty engines by defining only a pool of zIIP processors and allowing eligible zAAP work to run on the zIIPs<sup>3</sup> .**

#### **IFL -** *Integrated Facility for Linux*

**For running z/VM and Linux. Does not apply to z/OS, but plays strong role in Linux for System z**

Note 1 -- See http://www.ibm.com/systems/z/hardware/features/zaap/

Note 2 -- Plus other work, see http://www.ibm.com/systems/z/hardware/features/ziip/

Note 3 -- EC12 planned to be the last system that supports zAAP; after that, zAAP-on-zIIP will be the offload mechanism

**Multi-JVM Design …**

**© 2013 IBM Corporation IBM Americas Advanced Technical Skills Gaithersburg, MD <sup>25</sup>**

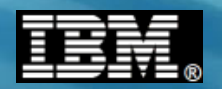

#### **WAS z/OS and the "Multi-JVM" Design**

**We have a whole section on exploiting this feature. For now, focus on the essentials:**

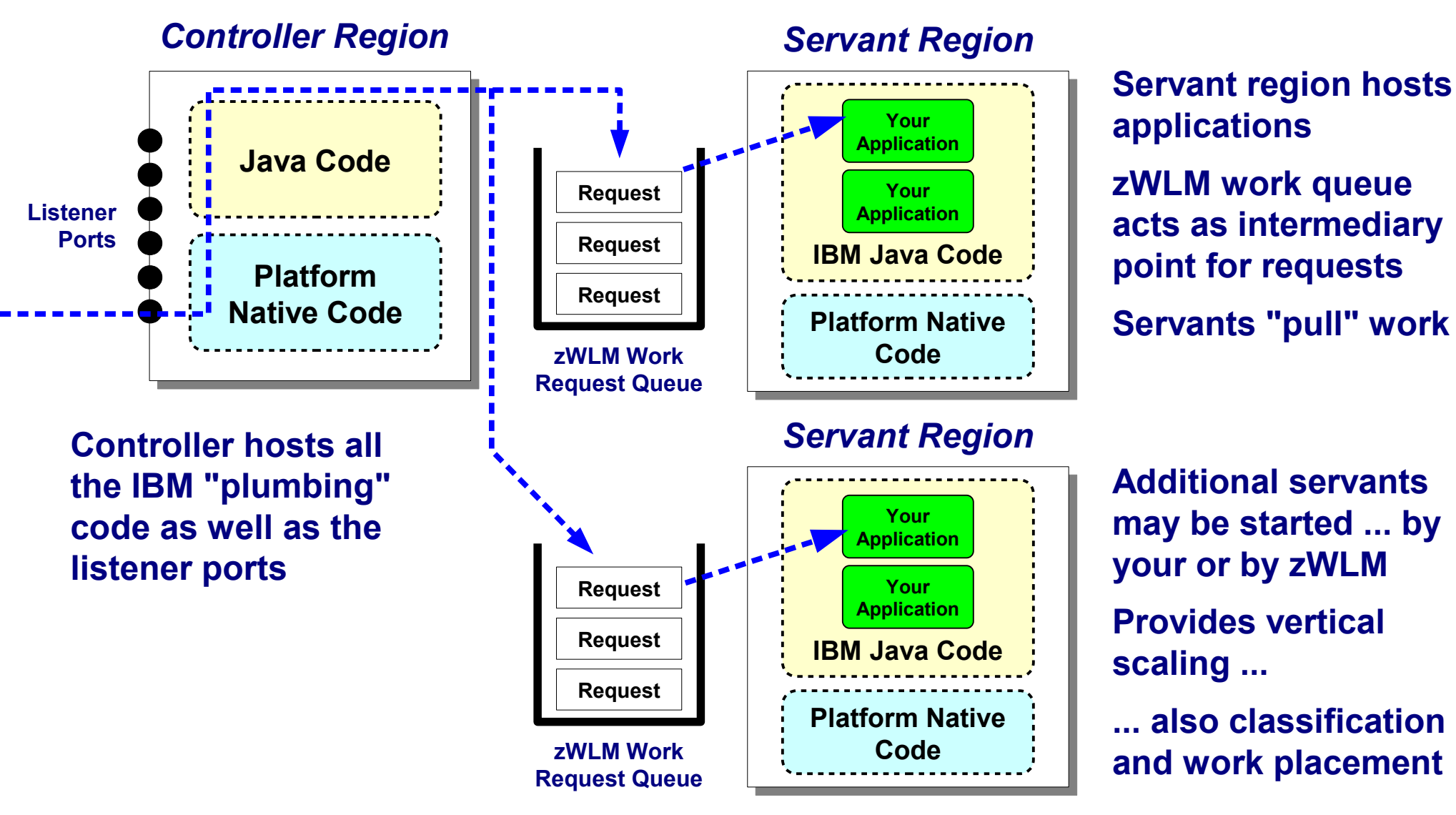

**Additional servants may be started ... by your or by zWLM Provides vertical scaling ...**

**... also classification and work placement**

**TechDocs WP101740**

#### **Clusters - "Inner" and "Outer"**

**With WAS z/OS we have two levels of clustering for availability:**

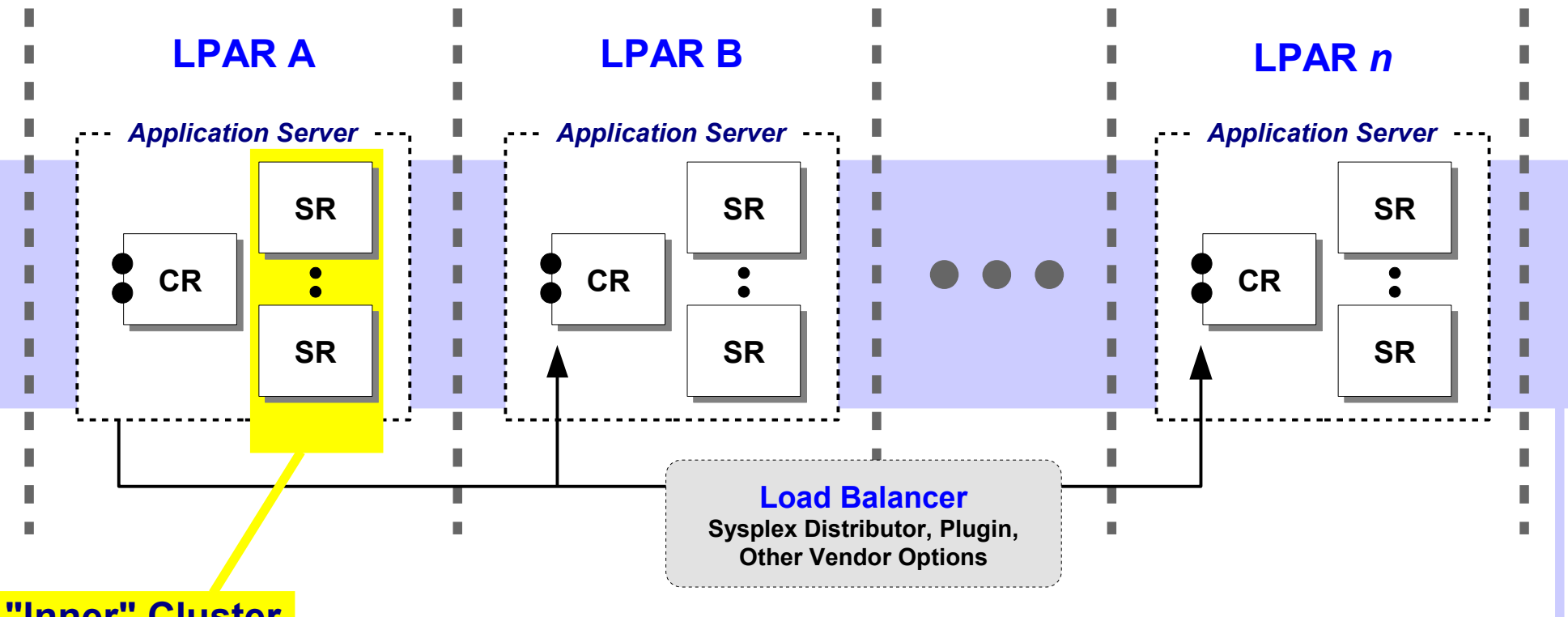

#### **"Inner" Cluster**

- **Multiple SRs behind a CR**
- **Each SR physically separate JVM**
- **App binaries in each JVM**
- **Each SR has own worker thread pool**
- **WI M will restart failed SR**
- **WLM will distribute work (Unit 3)**
- **Stateful replication possible**

#### **"Outer" Cluster**

- **Multiple appservers across LPARs**
- WebSphere cluster common across platforms
- **App binaries in each appserver's SRs**
- **Stateful replication possible**
- **Many options for front-end work distribution**

#### **Other examples …**

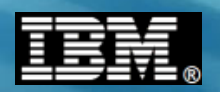

#### **WLM, SAF, SMF, MODIFY, Cross-Memory**

**Other points of platform exploitation are those summarized here:**

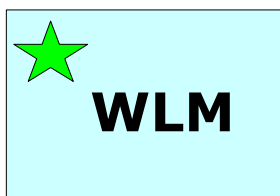

#### **z/OS Workload Manager**

- **Controller / Servant structure as discussed on previous chart**
- **Request classification for separate service classes and reporting classes**

# **SAF**

#### **z/OS Security Access Facility**

- **Sysplex-aware security definition repository and resource access control**
- **Userids and passwords, SSL certificates, EJBROLE definitions**
- **Security workshop covers WAS z/OS security in detail (ask for details if interested)**

## **SMF**

#### **z/OS System Management Facilities**

- **SMF 120.9 record to record detailed information about request activity**
- **Useful for analysis and chargeback**
- **See WP102205 at ibm.com/support/techdocs for guide to SMF Techdocs**

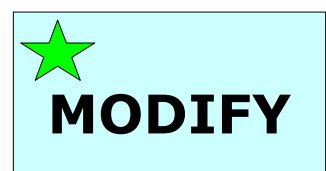

#### **z/OS MODIFY interface**

- **Allows dynamic operations against WAS z/OS servers**
- **Long list of actions to display and act up on server operational behavior**

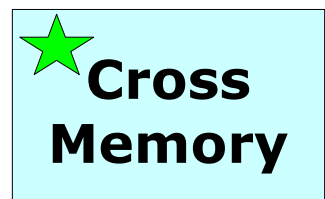

#### **z/OS Cross-Memory Exchange**

- **DB2 Type 2 connector, CICS EXCI, MQ BINDINGS, WOLA**
- **Low latency, better security**

**Wrap up …**

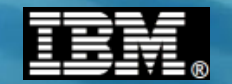

# **Wrap-Up**

#### **Final thoughts before getting to the rest of the workshop**

**© 2013 IBM Corporation IBM Americas Advanced Technical Skills Gaithersburg, MD <sup>29</sup>**

#### **Summary**

#### **Version 8.0**

- **Improved JVM**
- **Alternate JNDI**
- **HPEL**

**Version 6.1** ● **64-bit JVM**

- **Granular RAS**
- **New spec level support**

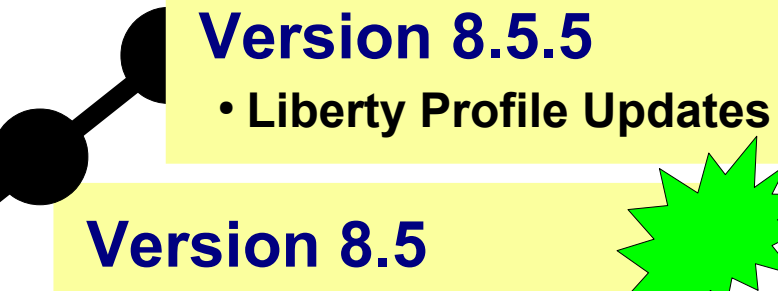

- **Liberty Profile**
- **Compute Grid**
- **Virtual Enterprise**
- **New spec level support**

#### **Version 7.0**

- **SMF 120.9**
- **Thread Hang Recovery**
- **FRCA Caching**
- **WOLA**
- **New spec level support**

## *Now to the details ...*

**Techdocs …**

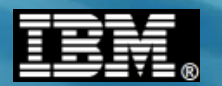

#### **Techdocs**

**We've published a great deal of useful information out on the Techdocs site. So many that we decided to publish a "guide" to all the documents ... WP102205**

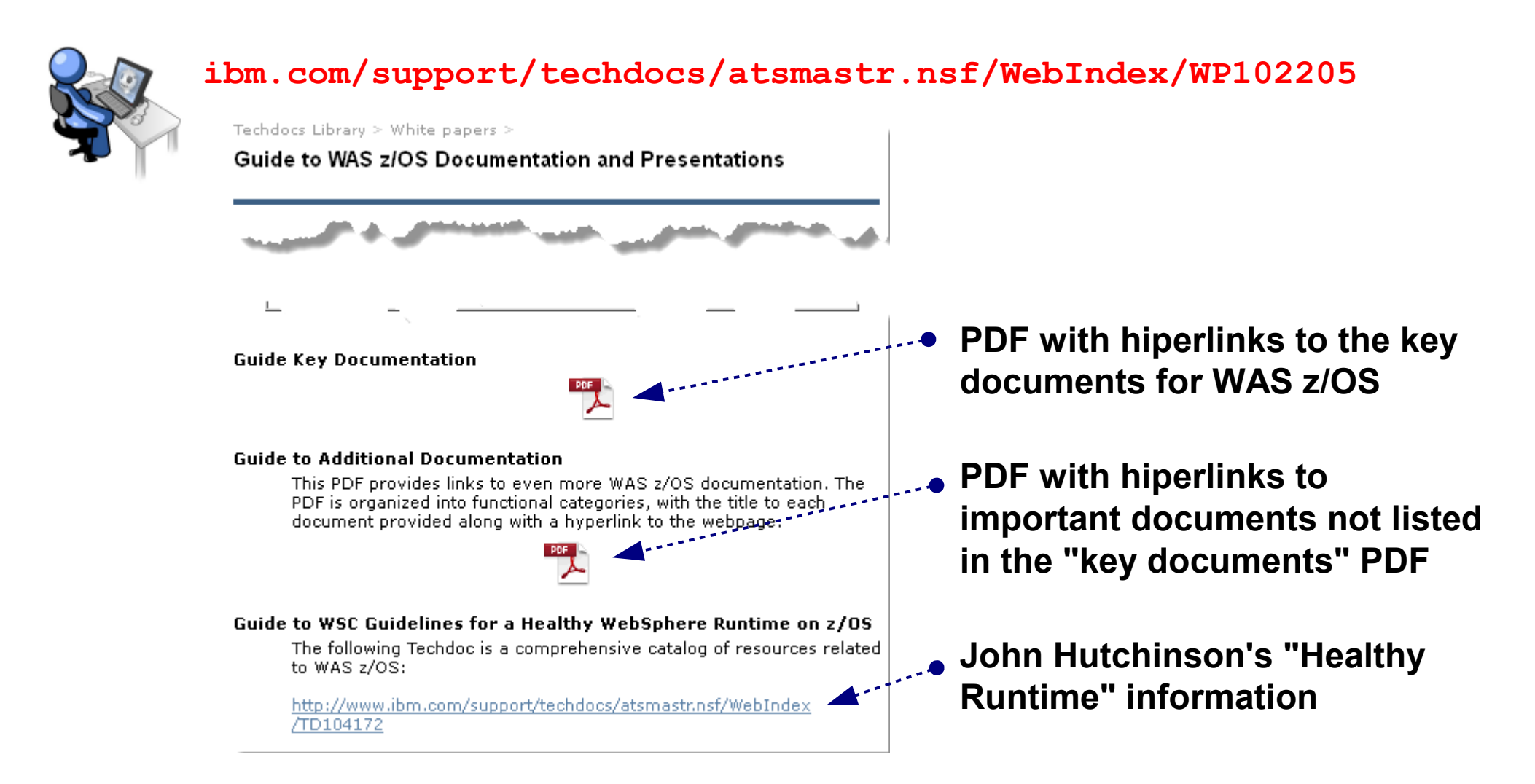

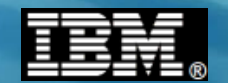

#### **Few Notes About the Labs**

#### **Slow and steady ... lots of information, so trying to rush usually results in overlooking things**

#### **MVS and ISPF usage hints in the back**

#### **Cut-and-paste command text file on desktop**

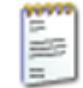

\* UNIT THO LAB - ADMINISTRATIVE MODEL \* 

WBSR85 Lab Commands for Cut-and-Paste .txt

S Z9DCR, JOBNAME=Z9DMGR, ENV=Z9CELL. Z9DMNODE. Z9DMGR

S Z9ACRA.JOBNAME=Z9AGNTA.ENV=Z9CELL.Z9NODEA.Z9AGNTA

http://wq31.washington.ibm.com:10005/ibm/console

- df | grep /wasv85config/z9cell
- df | grep SBBOHFS
- cd /wasv85config/z9ce11/z9dmnode/DeploymentManager/profiles/default/bin